**Орієнтовний перелік тем, що виносяться на ІІ-ІІІ етапи Всеукраїнської учнівської олімпіади з інформаційних технологій у номінації «Офісні технології» в місті Києві у 2020/2021 навчальному році (з посиланнями)**

*Наведені нижче джерела є спрямовуючими, проте не завжди вичерпними для успішного виконання завдань олімпіадного характеру.*

*Завдання обох етапів передбачатиме роботу з усіма чотирма додатками Microsoft Office.*

# **ІІ (РАЙОННИЙ) ЕТАП**

В порівнянні з 2019/2020 навчальним роком змістове наповнення етапу не змінилося, тож під час підготовки варто звернути увагу на [завдання минулого навчального року](https://drive.google.com/file/d/13Ve1OJ6KEIgcmrdLJH-H_FrBP76eYsOx/view) та його  $\Box$  [розбір.](https://youtu.be/ilT--oiaSo8)

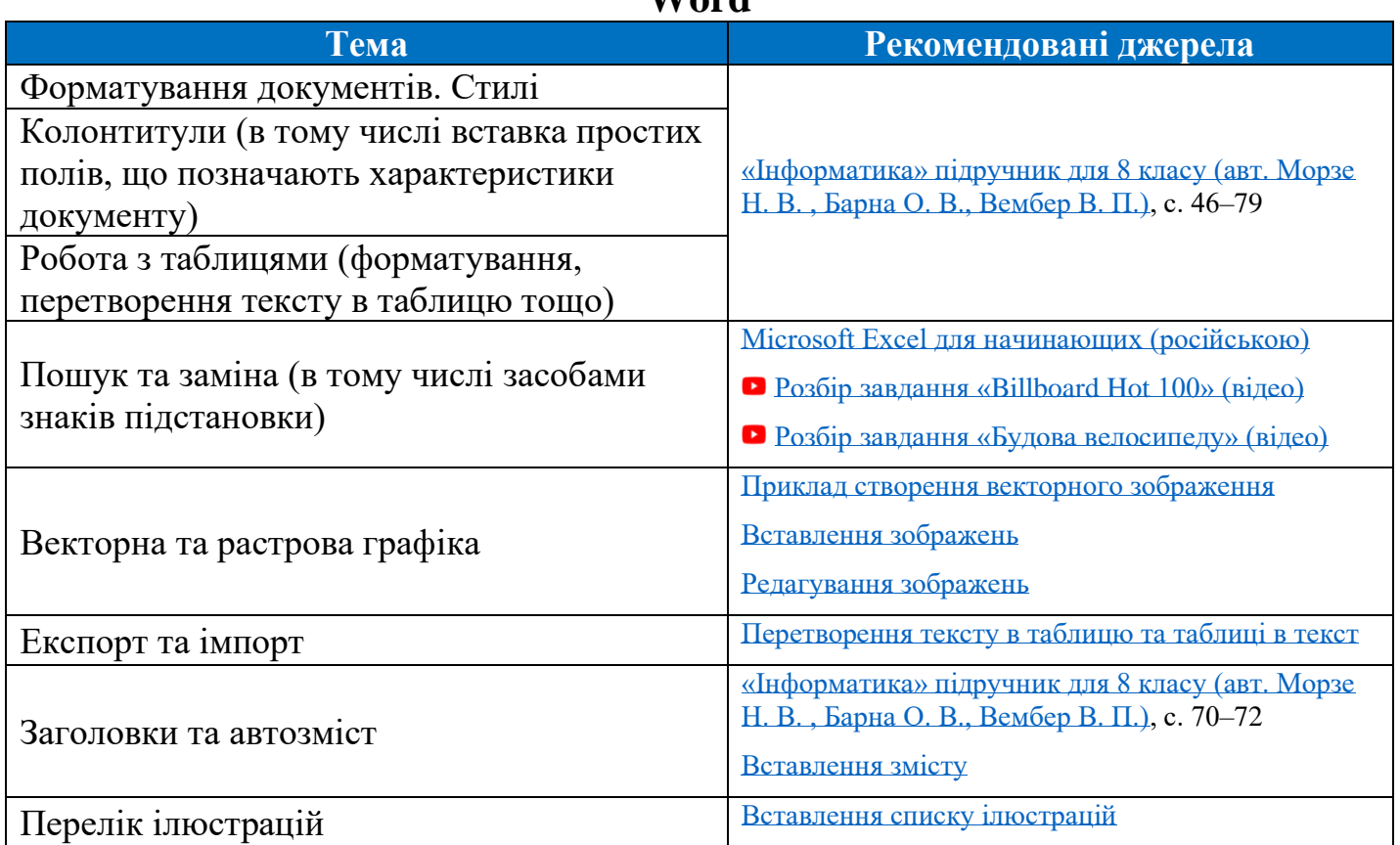

**Word**

### **PowerPoint**

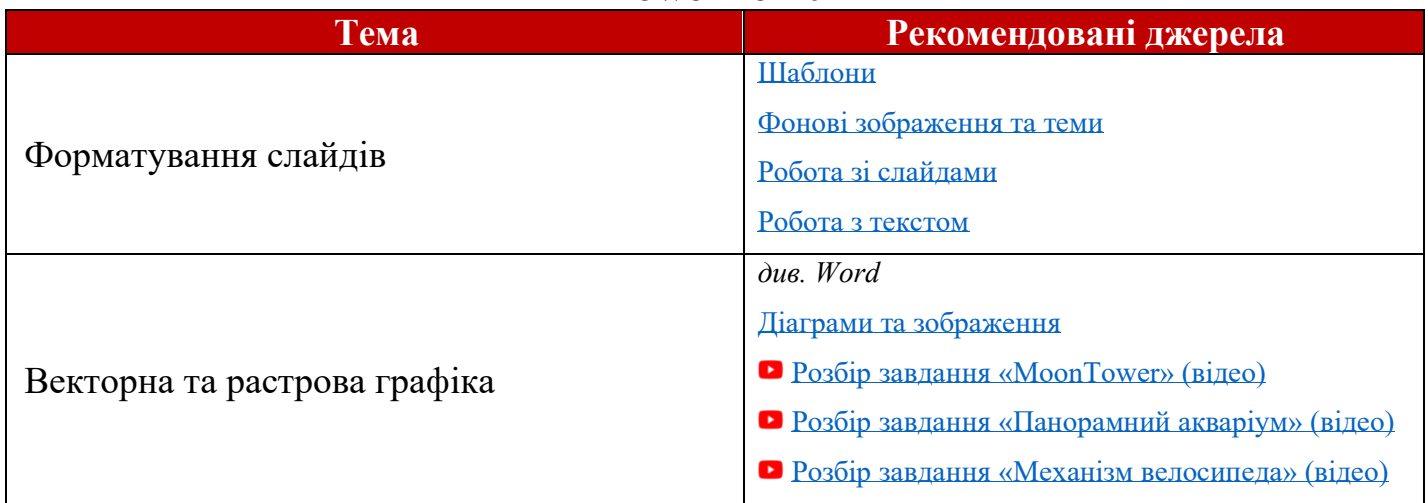

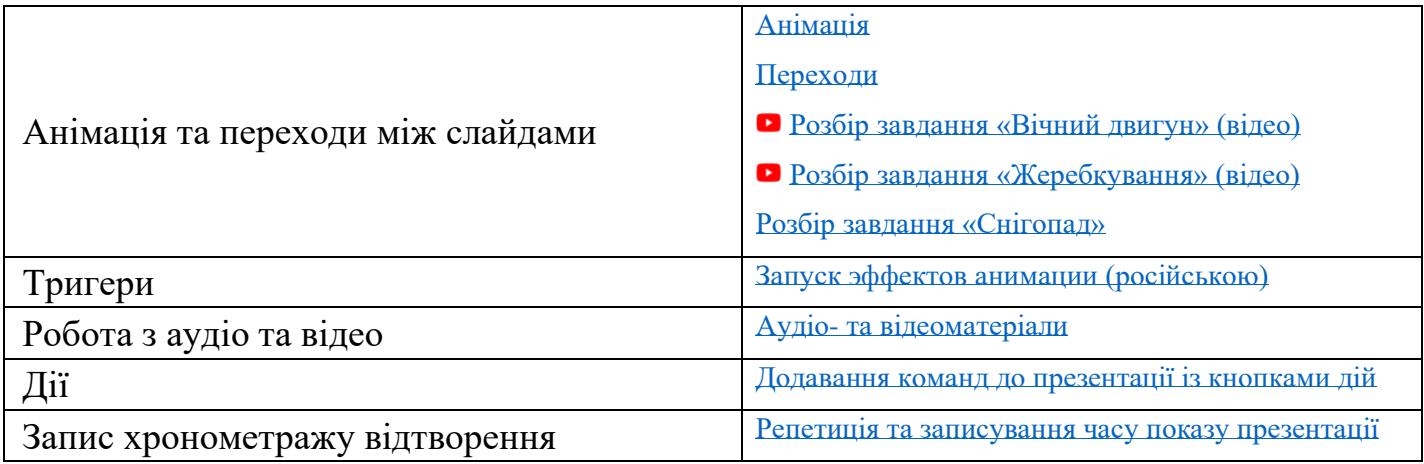

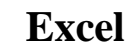

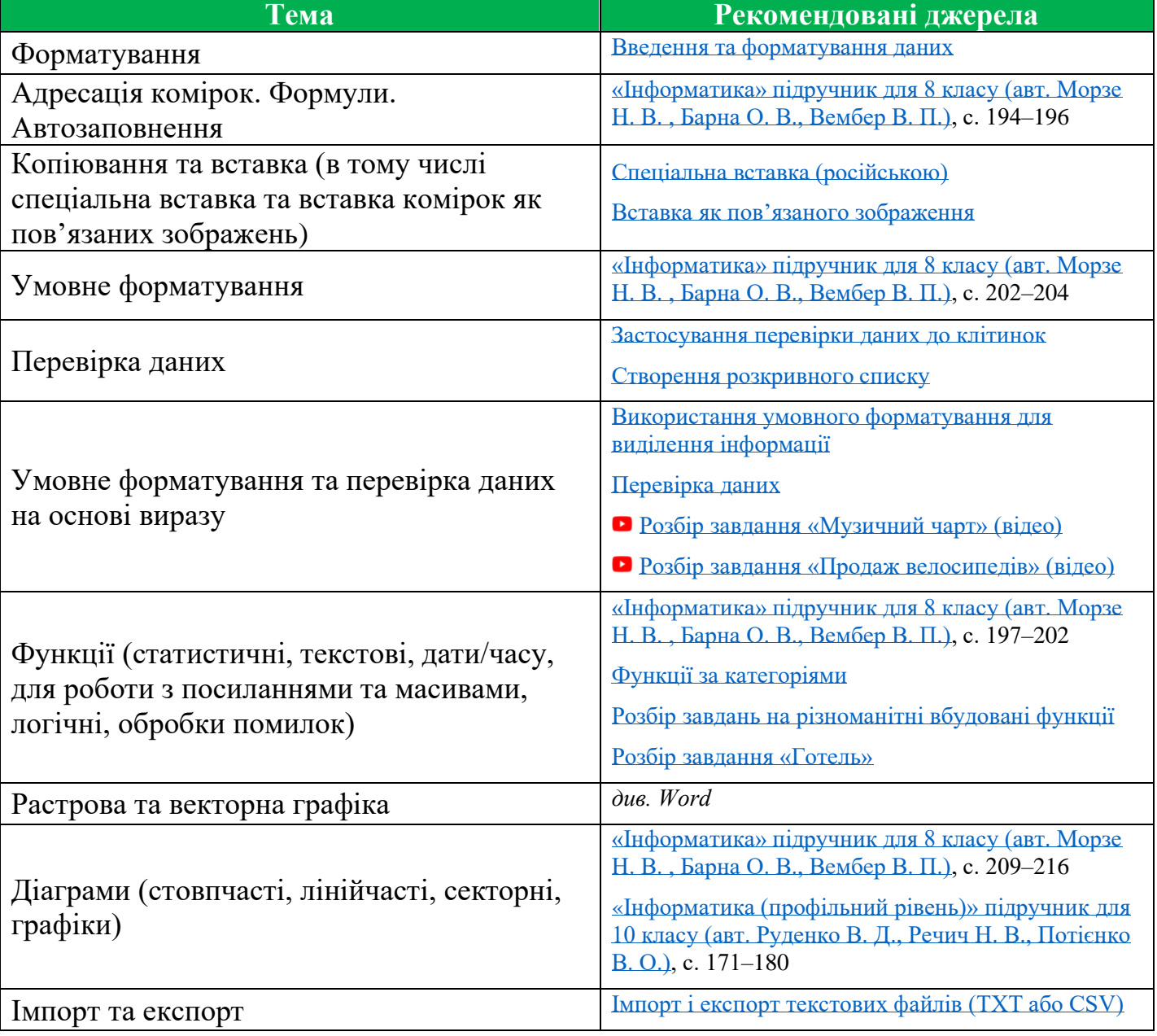

#### **Access**

*Зміст завдання: учасник повинен реалізувати в Microsoft Access базу даних за заданим описом предметної області та виконати кілька простих запитів до неї.*

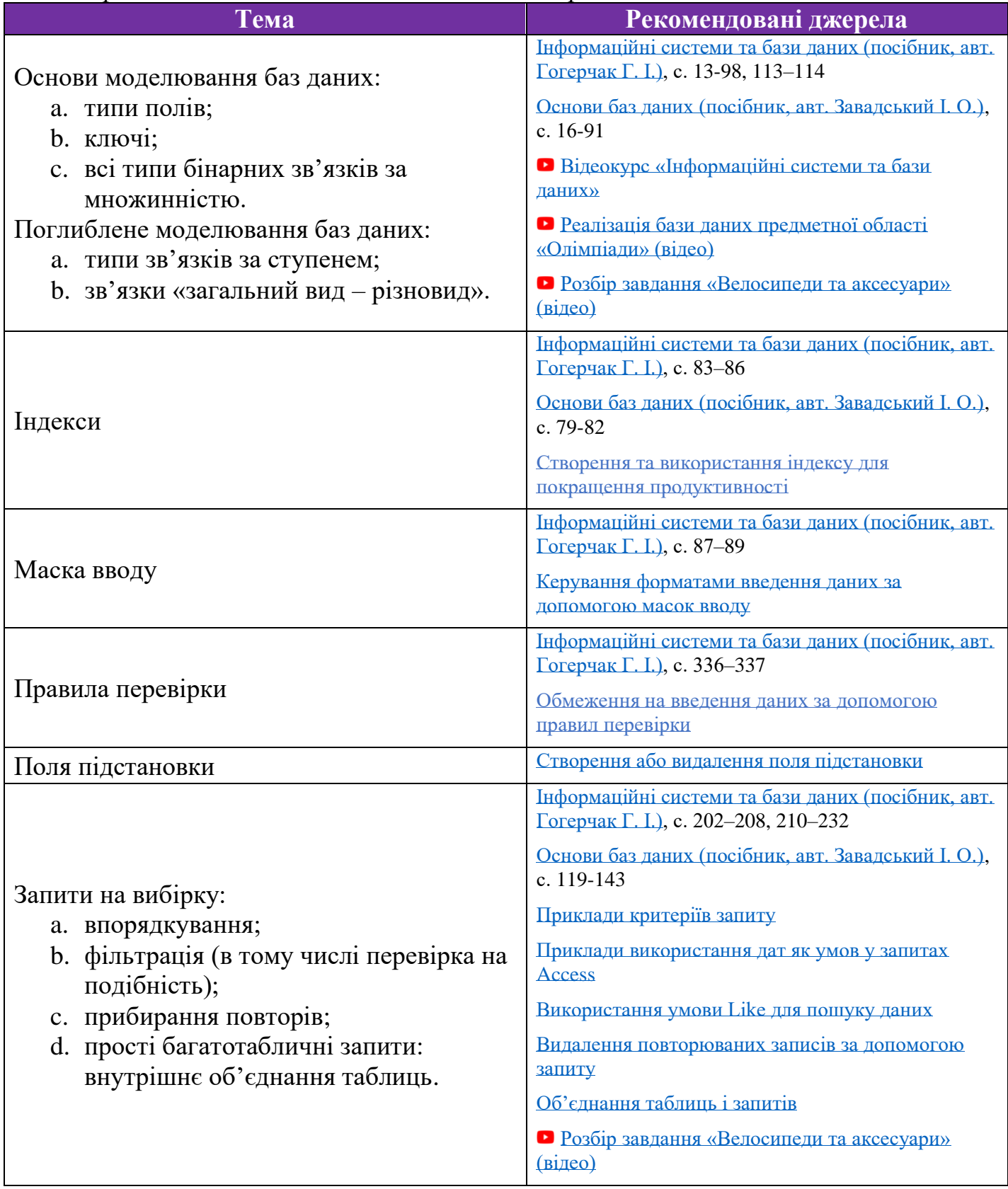

## **ІІІ (МІСЬКИЙ) ЕТАП**

*Перелік тем цього етапу включає всі теми ІІ етапу, а також додатково теми, перелічені нижче.*

В порівнянні з 2019/2020 навчальним роком змістове наповнення етапу не змінилося, тож під час підготовки варто звернути увагу на [завдання минулого навчального року](https://drive.google.com/file/d/1VutUPn4MKKnAeZ0eegJWtuEEYsxZxx8e/view) та його  $\Box$  [розбір.](https://youtu.be/y-lrkYByJFs)

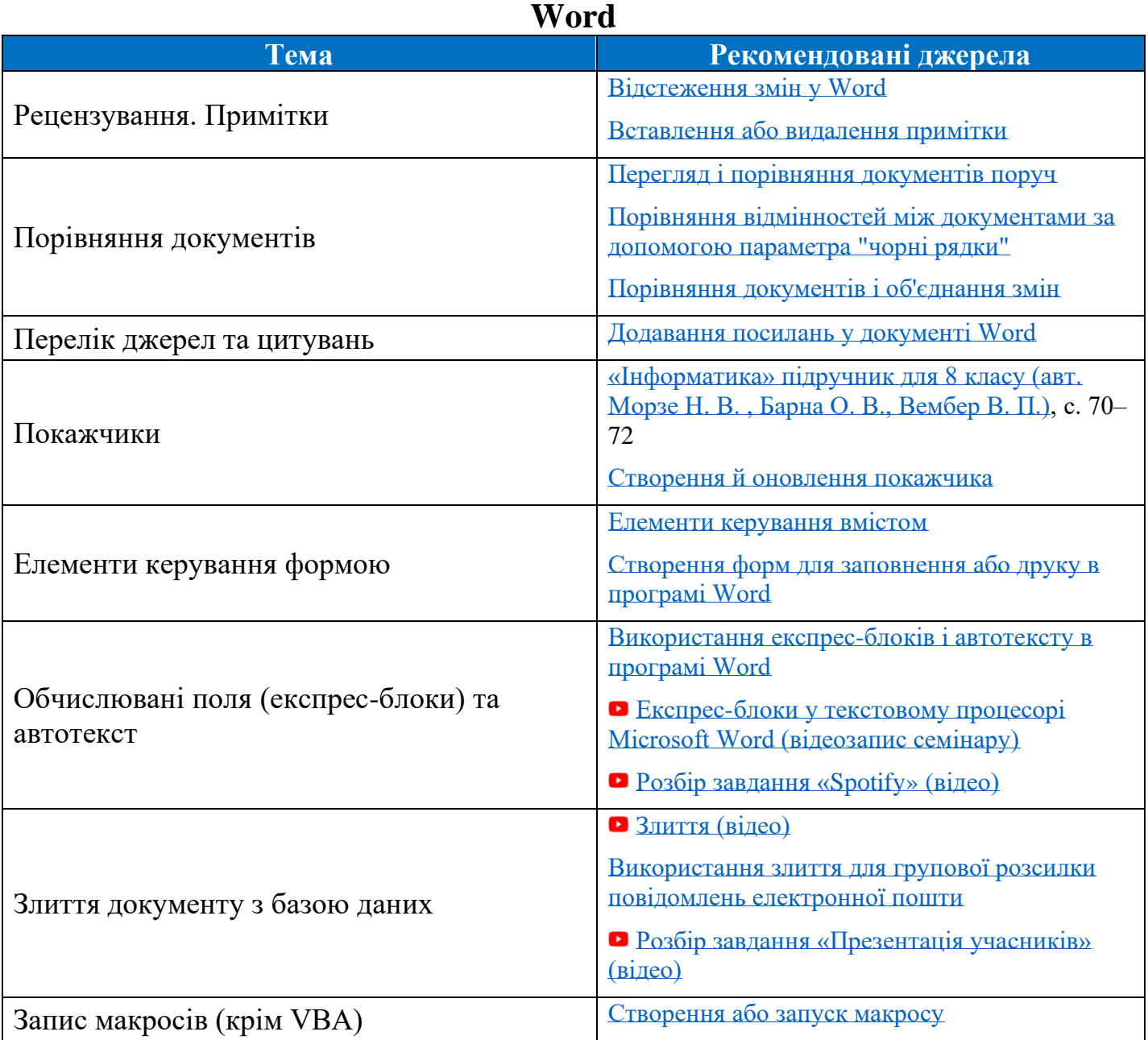

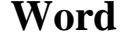

### **PowerPoint**

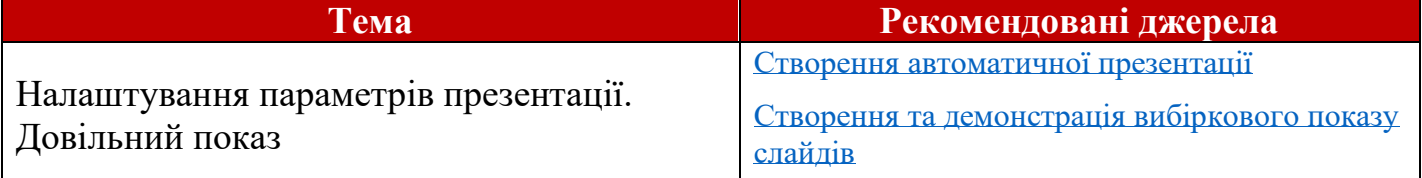

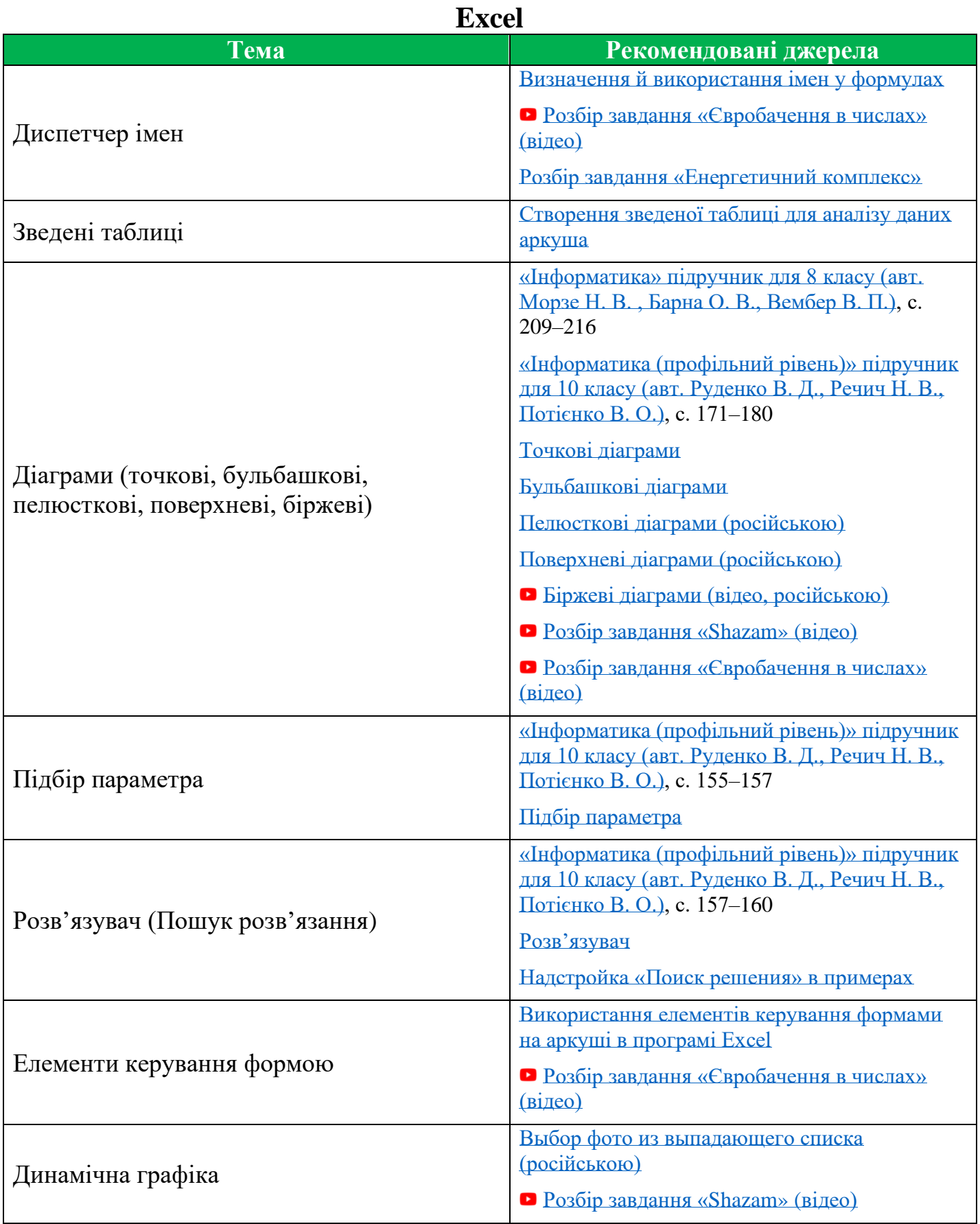

#### **Access**

*Зміст завдання: побудувати інформаційну систему відповідно до наданих зразків.*

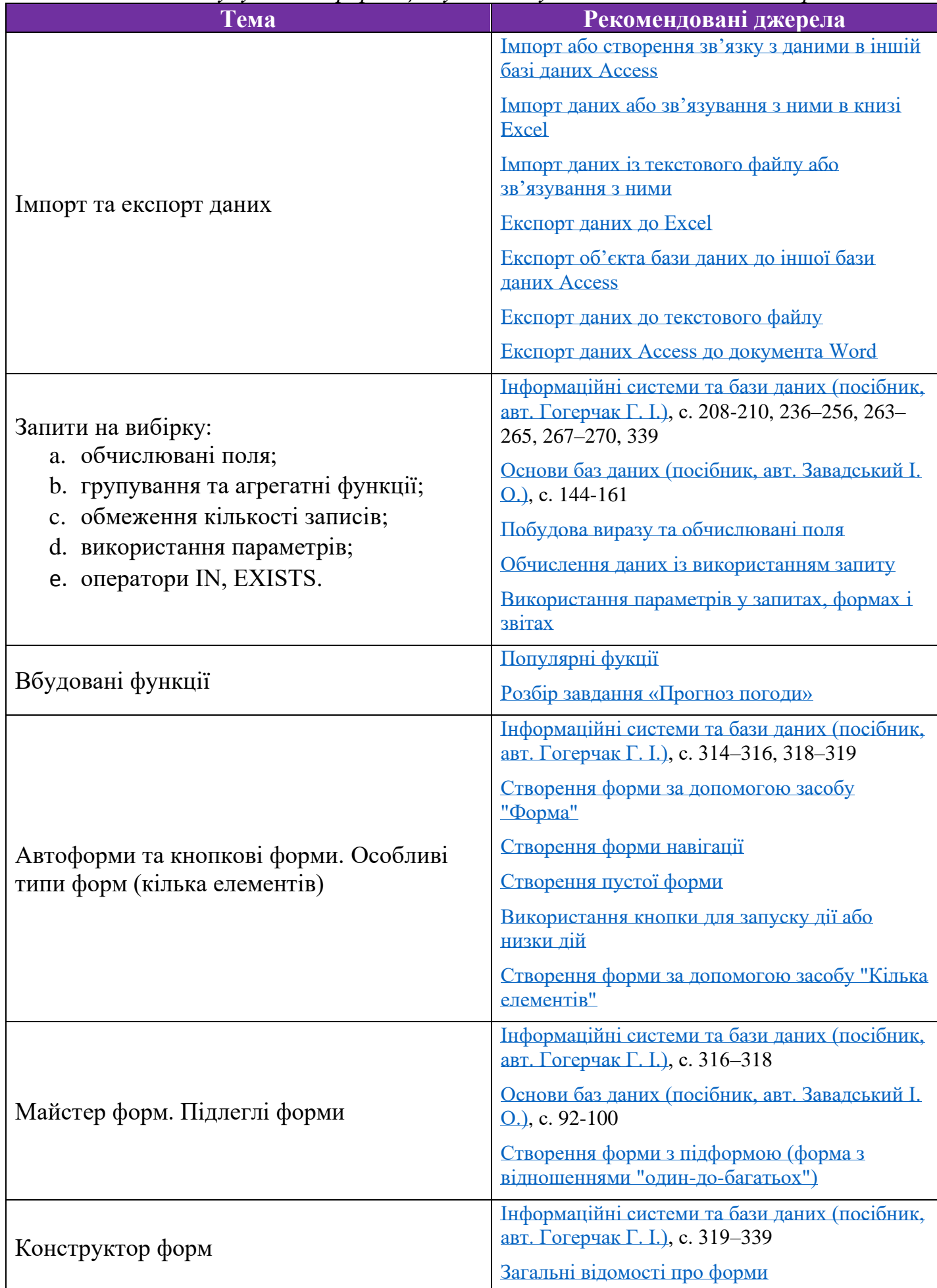

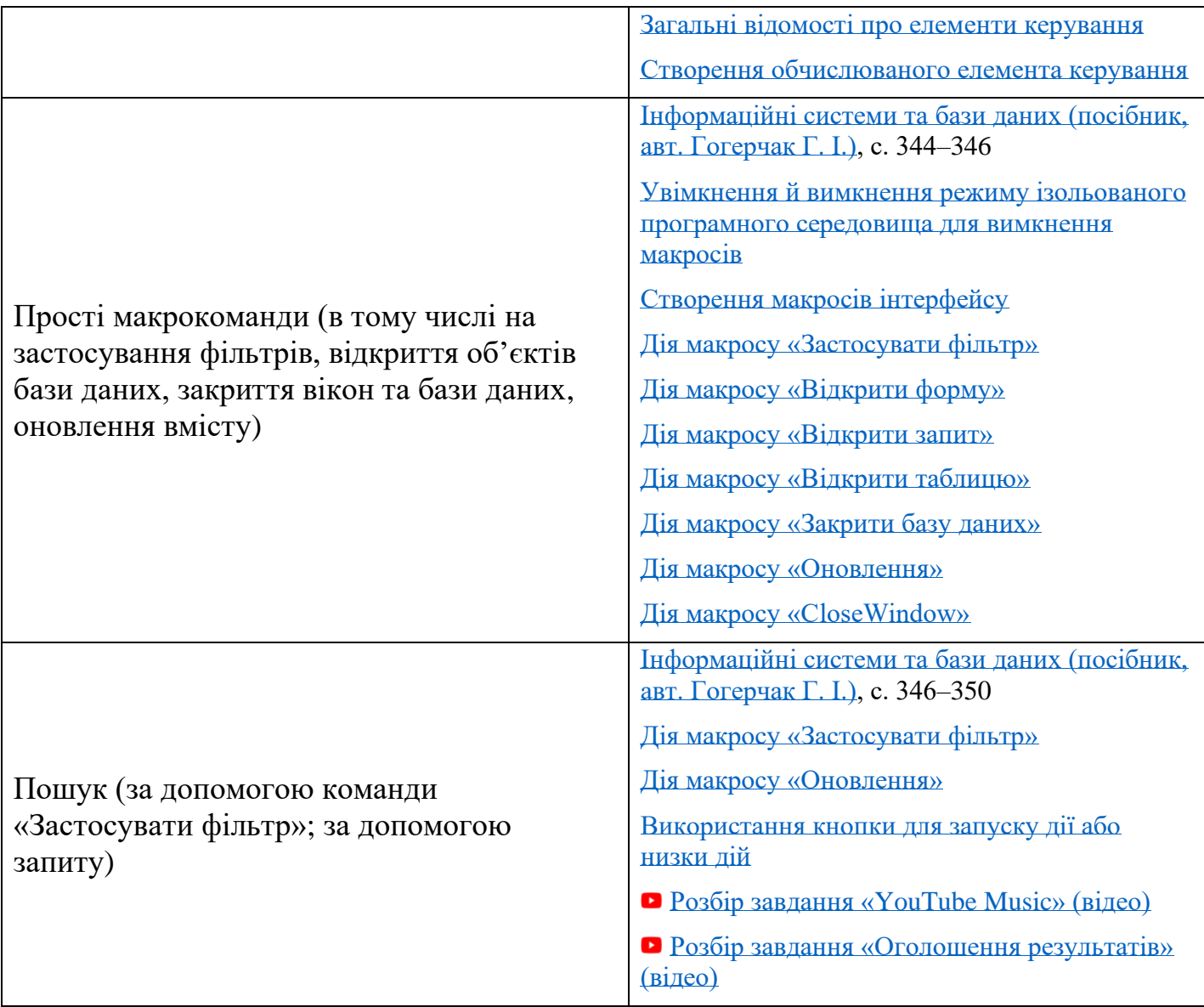

#### **Додаткові Інтернет-джерела:**

- 1. [Київські міські олімпіади з інформаційних технологій. Офісні технології](http://www.kievoit.ippo.kubg.edu.ua/kievoit/office.html)
- 2. [Матеріали номінації «Інформаційні системи та бази даних» Інтернет-олімпіади з](https://іоіт.укр/%D1%96%D1%81%D0%B1%D0%B4/%D0%BC%D0%B0%D1%82%D0%B5%D1%80%D1%96%D0%B0%D0%BB%D0%B8)  [інформаційних технологій](https://іоіт.укр/%D1%96%D1%81%D0%B1%D0%B4/%D0%BC%D0%B0%D1%82%D0%B5%D1%80%D1%96%D0%B0%D0%BB%D0%B8)
- 3. [Сайт «Інформатика»](http://it-science.com.ua/)
- 4. [Офіційна довідка Access](https://support.office.com/uk-ua/access)
- 5. [Офіційна довідка Excel](https://support.office.com/uk-ua/excel)
- 6. [Офіційна довідка PowerPoint](https://support.office.com/uk-ua/powerpoint)
- 7. [Офіційна довідка Word](https://support.office.com/uk-ua/word)
- 8. [Microsoft Excel для начинающих \(російською\)](http://office-guru.ru/)
- 9. [Планета Excel \(російською\)](https://www.planetaexcel.ru/)
- 10[.ExcelHack \(російською\)](https://excelhack.ru/)
- 11[.Word Expert \(російською\)](http://wordexpert.ru/)

#### **Корисна друкована література за додатками** *Бази даних*

- 1. Гогерчак [Г. І. Iнформацiйнi системи та бази даних](https://isdb.itolymp.com/isdb_full.html) Київ: Видавництво «Лiкей», 2019.
- 2. Завадський [І. О. Основи баз даних](http://itknyga.com.ua/docs/db_comm_final.pdf) Київ, 2011.

#### *Табличний процесор*

- 1. [«Інформатика \(профільний рівень\)» підручник для 10 класу](https://lib.imzo.gov.ua/wa-data/public/site/books2/pidruchnyky-10-klas-2018/18-informatyka-10-klas/informatyka-profilnyi-riven-pidruchnyk-dlia-10-klasu-zzso-rudenko-v-d-rechych-n-v-potienko-v-o.pdf) закладів загальної [середньої освіти Руденко В. Д., Речич Н. В., Потієнко В. О.](https://lib.imzo.gov.ua/wa-data/public/site/books2/pidruchnyky-10-klas-2018/18-informatyka-10-klas/informatyka-profilnyi-riven-pidruchnyk-dlia-10-klasu-zzso-rudenko-v-d-rechych-n-v-potienko-v-o.pdf)
- 2. «Інформатика» підручник для 8 класу [загальноосвітніх навчальних закладів Морзе](http://www.orioncentr.com.ua/wp-content/uploads/2016/09/8_kl_Informatyka_Morze_%D0%91%D0%9B%D0%9E%D0%9A-1.pdf)  [Н.В., Барна О.В., Вембер В.П., ТОВ "Український освітянський видавничий центр](http://www.orioncentr.com.ua/wp-content/uploads/2016/09/8_kl_Informatyka_Morze_%D0%91%D0%9B%D0%9E%D0%9A-1.pdf)  ["Оріон"](http://www.orioncentr.com.ua/wp-content/uploads/2016/09/8_kl_Informatyka_Morze_%D0%91%D0%9B%D0%9E%D0%9A-1.pdf)
- 3. [Завадський І.О., Забарна А.П. Microsoft Excel у профільному навчанні /](https://drive.google.com/file/d/117dWZ5-GfgOOE-vf7O8v5uTj1qbnTHBi/view)  [І.О.Завадський, А.П.Забарна: \[Навч. посіб.\]. -](https://drive.google.com/file/d/117dWZ5-GfgOOE-vf7O8v5uTj1qbnTHBi/view) К.: Вид.група BHV, 2011

#### *Текстовий процесор*

1. [«Інформатика» підручник для 8 класу загальноосвітніх навчальних закладів Морзе](http://www.orioncentr.com.ua/wp-content/uploads/2016/09/8_kl_Informatyka_Morze_%D0%91%D0%9B%D0%9E%D0%9A-1.pdf)  [Н.В., Барна О.В., Вембер В.П., ТОВ "Український освітянський видавничий центр](http://www.orioncentr.com.ua/wp-content/uploads/2016/09/8_kl_Informatyka_Morze_%D0%91%D0%9B%D0%9E%D0%9A-1.pdf)  ["Оріон"](http://www.orioncentr.com.ua/wp-content/uploads/2016/09/8_kl_Informatyka_Morze_%D0%91%D0%9B%D0%9E%D0%9A-1.pdf)